# Limits and Continuity

June 12, 2014

#### A Strange Function

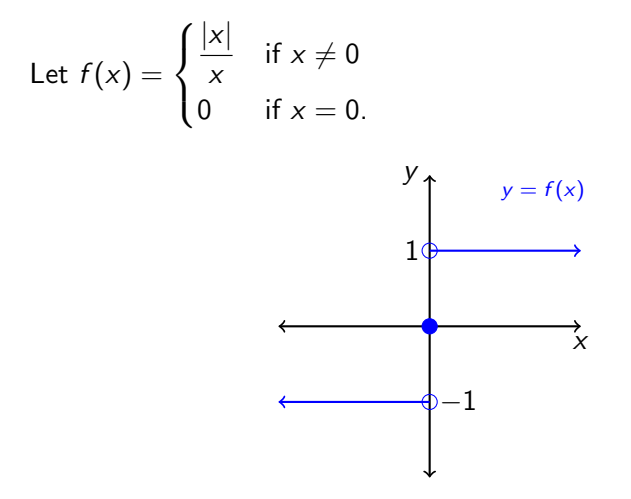

#### Limits

The limit of  $f(x)$  as x tends to a is written as lim  $f(x)$ .  $x \rightarrow a$ 

If it exists, it is the number that  $f(x)$  gets arbitrarily close to as x approaches a.

Importantly, it is completely independent of  $f(a)$ , since it only involves values of x which are extremely close to a:  $\lim_{x\to a} f(x)$  can exist even if  $a$  is not in the domain of  $f$ !

# **Example**

 $+$ 

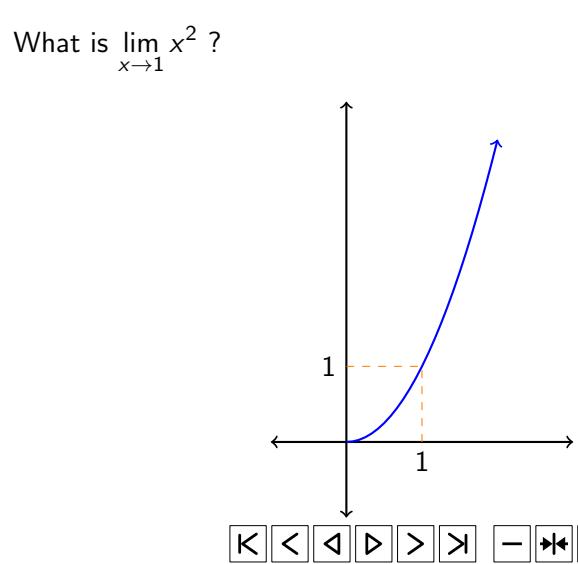

# **Example**

 $+$ 

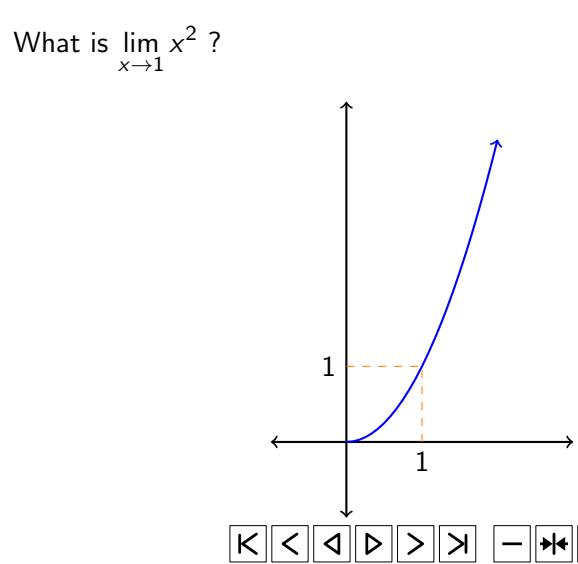

## **Continuity**

#### Notice that in the previous example, we had

$$
\lim_{x\to 1}f(x)=1=f(1),
$$

where  $f(x) = x^2$ .

# **Continuity**

Notice that in the previous example, we had

$$
\lim_{x\to 1}f(x)=1=f(1),
$$

where  $f(x) = x^2$ .

Since the limit at the point equals the function evaluated at the point, we say f is continuous at  $x = 1$ .

# **Continuity**

Notice that in the previous example, we had

$$
\lim_{x\to 1}f(x)=1=f(1),
$$

where  $f(x) = x^2$ .

Since the limit at the point equals the function evaluated at the point, we say f is continuous at  $x = 1$ .

A function  $f$  is continuous if it is continuous at every point in the domain.

#### Non-example

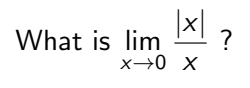

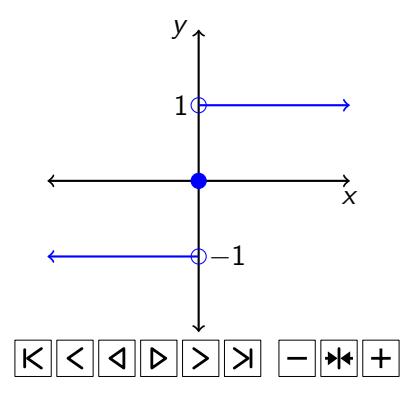

# **Example**

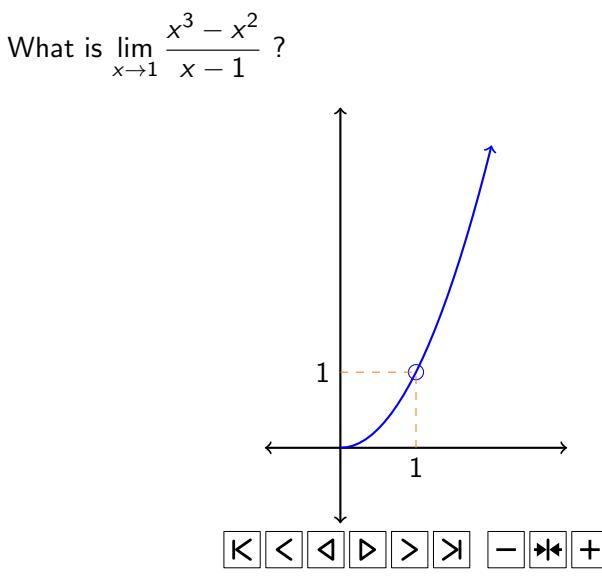

How do we calculate a limit at a?

How do we calculate a limit at a?

• If the function is continuous and defined at  $a$ , just evaluate  $f(a)$  (but people are mean, so this doesn't happen very often).

How do we calculate a limit at a?

- If the function is continuous and defined at  $a$ , just evaluate  $f(a)$  (but people are mean, so this doesn't happen very often).
- If a is not in the domain of  $f$ , at this stage it's usually because you're dividing by 0. Try factorising and simplifying to make it work: graphically, all that's happening is that there is a 'hole' in the domain (remember the previous example).

How do we calculate a limit at a?

- If the function is continuous and defined at  $a$ , just evaluate  $f(a)$  (but people are mean, so this doesn't happen very often).
- If a is not in the domain of  $f$ , at this stage it's usually because you're dividing by 0. Try factorising and simplifying to make it work: graphically, all that's happening is that there is a 'hole' in the domain (remember the previous example).
- Substitute something very close to a into the equation with your calculator. (Only use this if you have to, since it's extremely barbaric.)
	- If you get a sensible answer doing this, go back and try to get the same answer another way.